# Parental controls guide

### **Parental Controls information**

#### Type of guide

Entertainment & Search engines

#### **Features and Benefits**

SafeSearch can help you block inappropriate or explicit images from your Bing Search results. The SafeSearch filter isn't 100% accurate, but it helps you avoid most violent and adult content.

#### What specific content can I restrict?

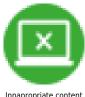

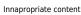

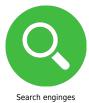

#### What do I need?

Nothing.

## Step by step guide

While on your browser go to bing.com and click the 'Settings' button at the top.

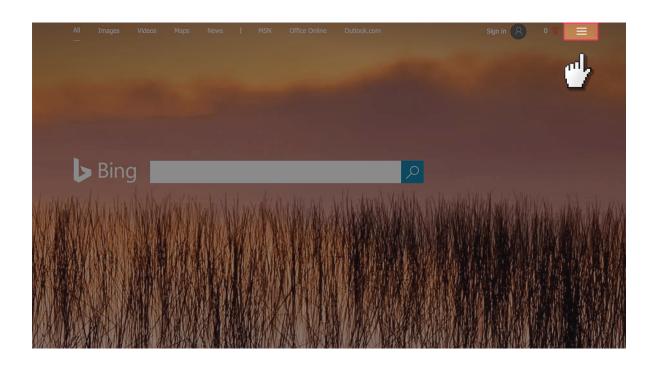

## Step by step guide

Select 'Settings' and then 'more'.

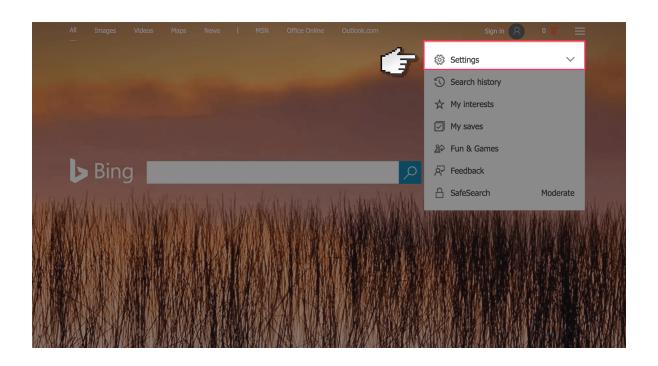

## Step by step guide

On the SafeSearch section make sure it's set to strict and then click 'Save' at the bottom. If it's still showing adult content you should contact Bing directly to notify them.

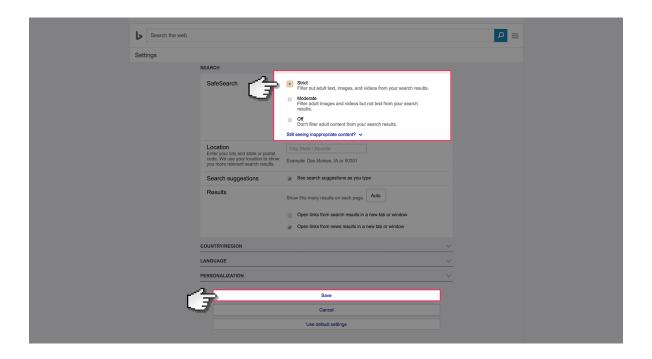